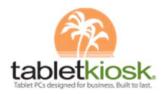

# **Vendor Contacts and Ordering Instructions**

To assure PEPPM bid protection, all PEPPM orders must be faxed to PEPPM at <u>800-636-3779</u>, emailed to <u>orders@peppm.org</u> or placed online through Epylon eCommerce. In the body of the purchase order, please include the following language: "As per PEPPM".

**Product Line: TabletKiosk 528897-263 -** Point of sale hardware, mobile tablets and accessories

### Introduction

TabletKiosk offers POS Tablet hardware solutions that can be utilized in either mobile or stationary environments, providing a truly flexible and cost effective POS platform. We are compatible with all leading POS software providers. Our broad ecosystem of accessories allows you to free up counter space by utilizing one of our many mounting solutions, pin pad shelves and /or mobile cash drawer cart. Our tablet PC's provide 3 to 4 hours of battery life and support Wi-Fi, eliminating the clutter of cables and need of a local power source during your daily food service.

TabletKiosk POS solutions help your operations run more efficiently; allowing you to capture your student data quickly and efficiently, increasing your productivity and student participation.

#### Sales Contact:

Shon Mueller 310.782.1201 main office 714.317.3828 cell Shon.mueller@tabletkiosk.com

## **Corporate Contact:**

TabletKiosk 2832 Columbia Street Torrance, CA 90503 310.782.1201 phone 310.782.1205 fax info@tabletkiosk.com

### Placing an Order via Fax or Email:

- 1. Locate product and prices on PEPPM.org or through a sales representative.
- 2. Our posted PEPPM prices are for a quantity of 1. If you're interested in additional price quotes or volume discounts please contact us at:

#### **Sales Contact:**

Shon Mueller 310.782.1201 main office 714.317.3828 cell Shon.mueller@tabletkiosk.com

## **Corporate Contact:**

TabletKiosk 2832 Columbia Street Torrance, CA 90503 310.782.1201 phone 310.782.1205 fax info@tabletkiosk.com

3. Address the orders to:

Sand Dune Ventures Inc., /dba/ TabletKiosk 2832 Columbia Street Torrance, CA 90503

- 4. All quotes and purchase orders should state "As per PEPPM."
- 5. Fax the completed order to 800-636-3779 or email to orders@peppm.org.
  - Your order will be reviewed and edited by PEPPM Staff.
  - You will be contacted to make any necessary corrections.
  - Your order will be issued to the vendor within 24 hours during the business week after all (if any) corrections are made.
  - Your order will be archived for audit support.
- 6. Standard shipping is included on all orders over \$500.00.

### Placing an order Online:

Before placing an online order, make sure that your Ship-to Address has been entered by the individual in your organization that manages your Epylon information. Click on My Profile\_My Ship-to Addresses to view the addresses available on your account. If it is not listed, you must add it before creating the PO form. Ship-to Addresses are added under Accounts\_Ship-to Addresses.

- 1. Login to Epylon at www.epylon.com.
- 2. Click on the Contracts tab.
  - a. Choose between a "line item" or "contracts" search.
  - b. Select **TabletKiosk** from the Vendor (Awardee) list.
  - c. Click "Search."
- 3. Add selected line items to a List.
- 4. To request a volume price break, add items to a Spot Price Check form along with your desired quantity and a Response Due Date. The vendor will be notified of your request via email. Once they respond, you'll be notified and can view the response on Epylon. (After viewing a winning response, continue with the instructions that follow.)
- 5. Add selected items to a Purchase Order form.
- 6. Click "Submit" after entering a valid PO number and shipping address.
  - a. The PEPPM contract will automatically be referenced in your PO.
  - b. You will retain a copy of the sent purchase order in your Epylon account. A Printable Version is also available.
  - c. The order will immediately be viewable by the vendor.
  - d. Your order will be archived for audit support.
- 7. Standard shipping is included on all orders over \$500.00.

For any assistance using Epylon, contact <a href="mailto:service@epylon.com">service@epylon.com</a> or call 888-211-7438.